OCTOBER 13, 2015

By Jason Wonghttp://dbace.us

#### idera geek sync

Jason Wong has 25+ years of experience working as programmer, apps admin, IT Applications Manager, Sr. DBA in the greater Houston area. He has been a volunteer PASS speaker since 2008. Other interests include: tennis, car repairs, photos in National Parks, cholesterol and Vitamin K2, D and Calcium His career profile, education, publication, travel experiences, along with other interests can be found on his web site. Education: MS Rice, MBA UH http://dbace.us

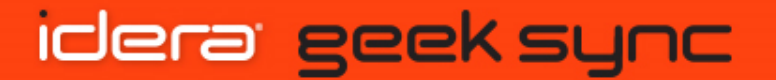

- •Sr. DBA
- •7 Years of Idera DM experiences
- •No Financial Conflict of Interest

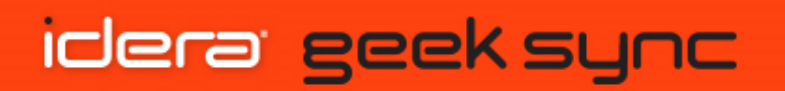

#### A million dollar question?

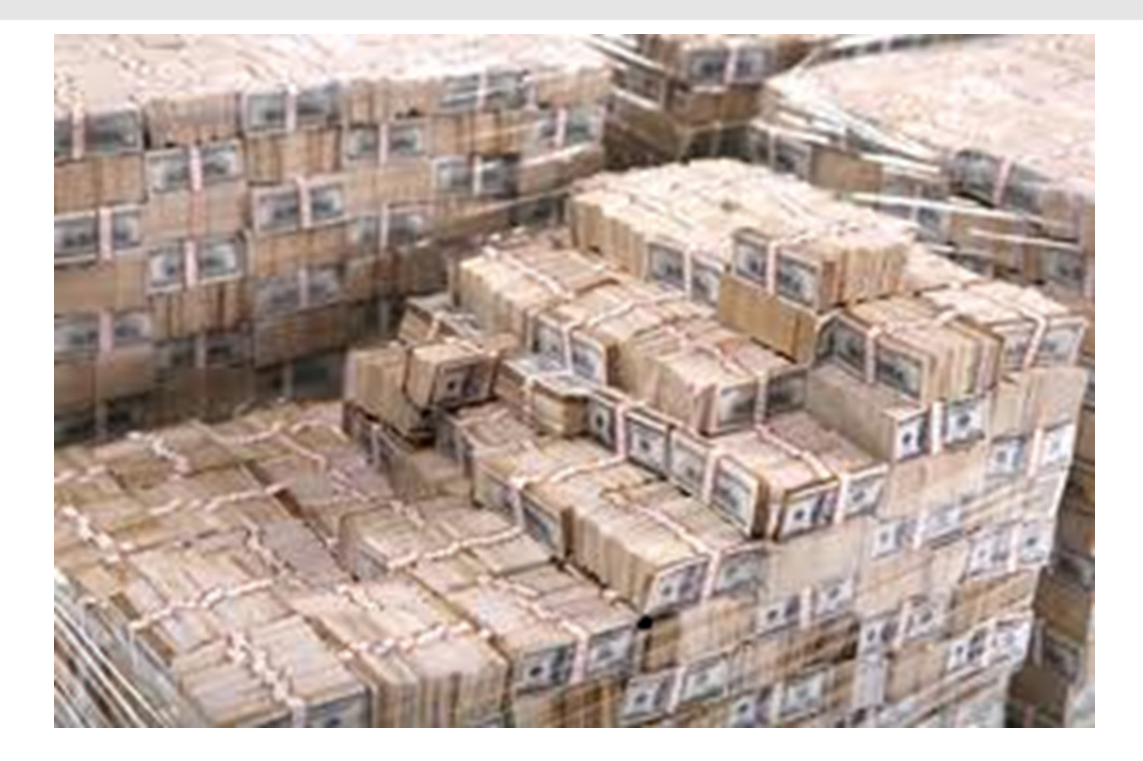

What is the best, fastest, easiest way to diagnose a performance issue?

#### idera geek sync

#### Within SQL Server traditionally: (MSP)

-DMV/F, MDW, Xevent, CMS, perfmon

I am a maverick:

- •DBA DIY calculating wait stats, recording history ….
- •<sup>3</sup>rd party tools like Idera DM ….

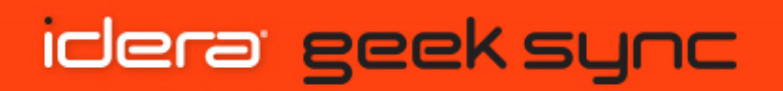

- 3 types of performance issues:
- $\bullet$ Reproducible any time
- •Not reproducible but occurring
- •Phantom

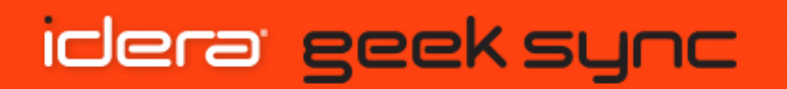

The best arsenal for SQL Server troubleshooting is simply a pair of powerful homegrown queries. In this Geek Sync,Jason Wong will simulate workloads, using PowerShell and T-SQL, on SQL server 2016, and will diagnose and exam the execution process via some powerful queries.http://dbace.us

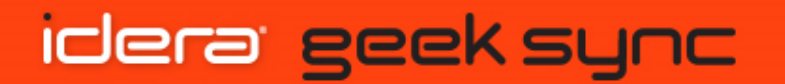

### Wait type:

#### •ASYNC\_NETWORK\_IO

When network writes are blocked behind network. Ensure client is processing server data faster.

#### •CXPACKET (asymptomatic)

When parallel threads have an unequal workload, causing wait on the entire query until the longest-running thread is complete.

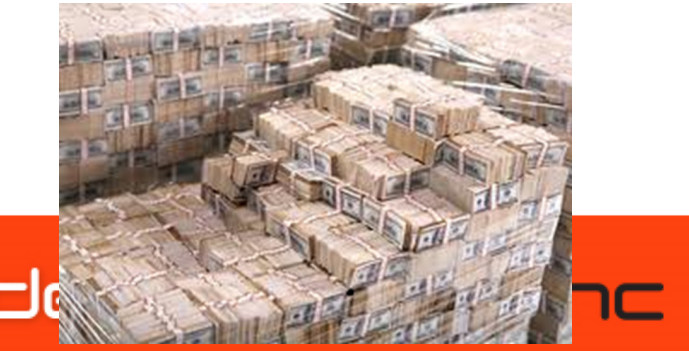

Power query records activities

- •Active Session History (Oracle has ASH) – to look back activities at any time.
- • Incremental Wait Stats – to show moment of database statistic information that depicts performance issues.

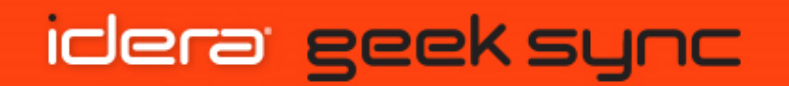

# Demo

- $\bullet$ Active Sessions (and history)
- •Incremental Wait Stats (and history)

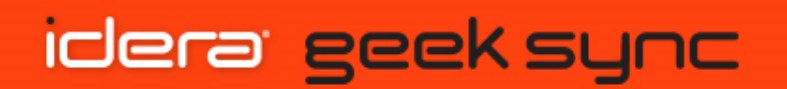

# Take-away:

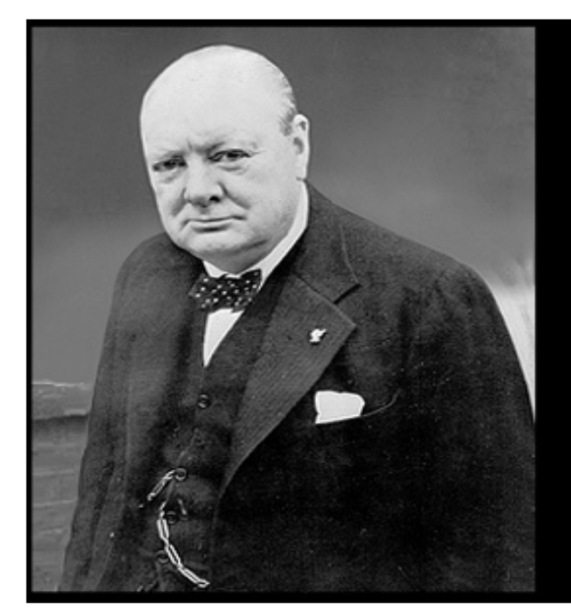

"Never let a good crisis go to waste." - Winston Churchill

Thank you for your time.

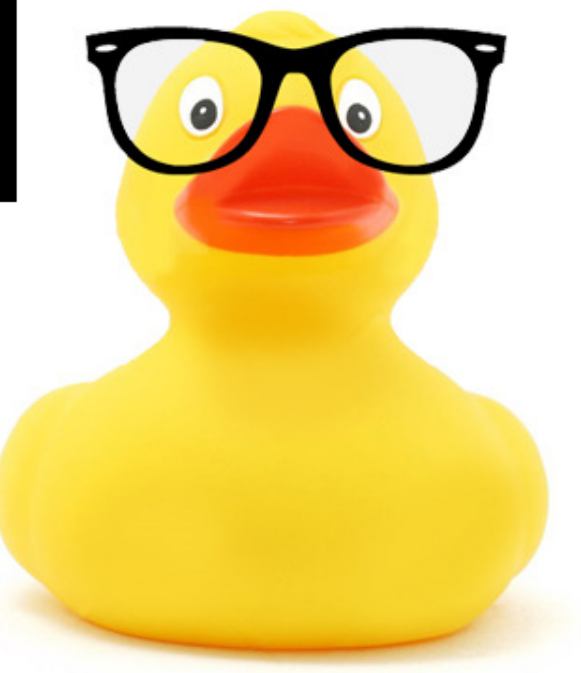

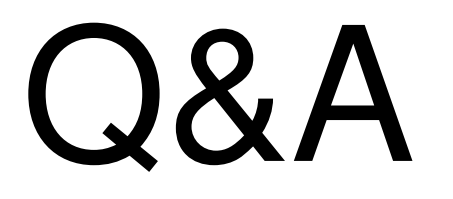

## www.idera.com

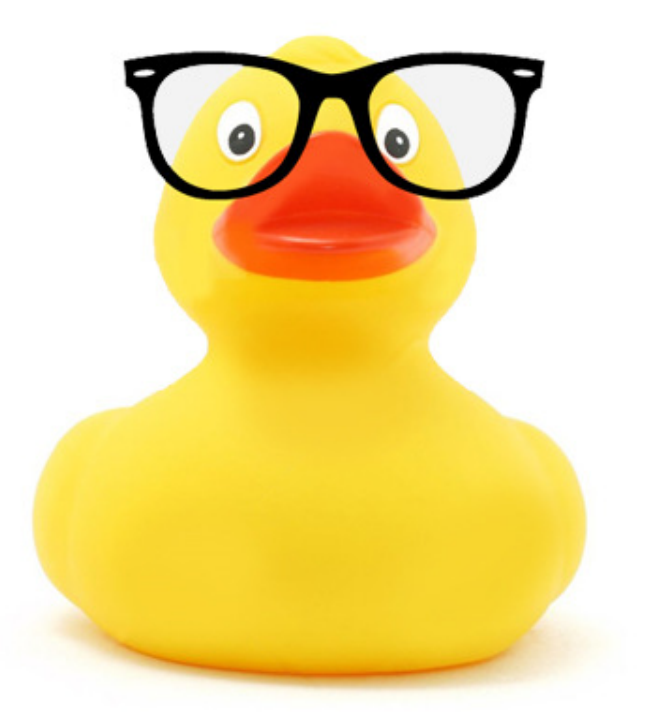